# КАК ЗАЩИТИТЬ РЕБЕНКА ОТ Интернета?

РЕБЕНОК ОСВАИВАЕТ ИНТЕРНЕТ? НЕ ПУСКАЙ ЕГО НА "ВРЕДНЫЕ" САЙТЫ! ЭТО МОЖНО СДЕЛАТЬ ПРИ ПОМОЩИ НЕСКОЛЬКИХ СПОСОБОВ.

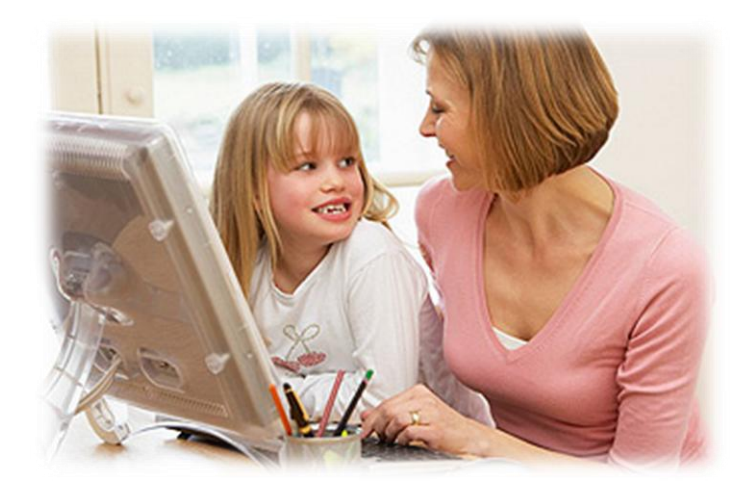

 **Выходя в Интернет, ребенок получает доступ к любым материалам**, в том числе сексуального, насильственного, дискриминационного характера. Поэтому ребенка до 8-12 лет старайся не оставлять одного в Сети. Изучайте Интернет вместе!

### РЕБЕНОК И ИНТЕРНЕТ: НЕСКОЛЬКО ПРАВИЛ

- Покажи малышу, как пользоваться поисковыми системами. Направляй его усилия на познание окружающего мира.
- Объясни юному пользователю, что не вся информация, полученная из Интернета, правдива, важно проверять ее с помощью дополнительных источников (книги, газеты, журналы). Интересуясь тем, что увлекает ребенка, ты приучишь его советоваться с тобой.
- Вместе составьте список детских интернет-сайтов, добавьте их в папку "Избранное". Пусть этот перечень пополняется с твоего согласия. Договорись с чадом, что он будет посещать сайты только из "белого" списка.

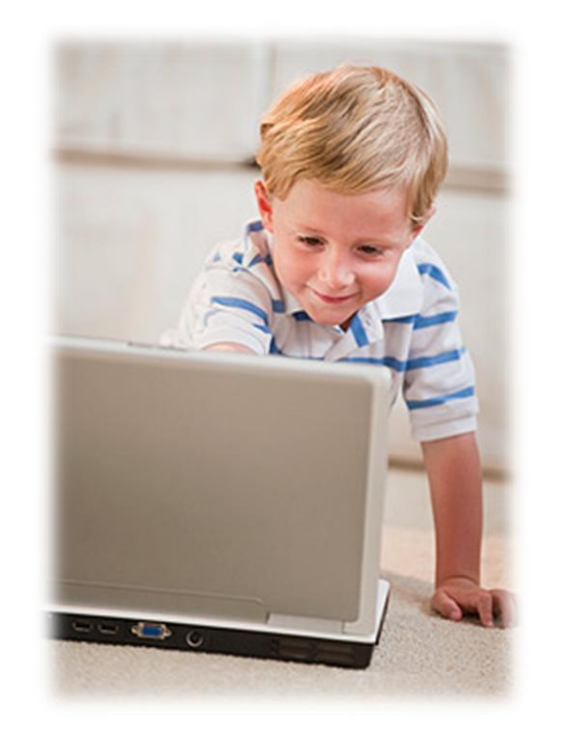

### РЕБЕНОК И ИНТЕРНЕТ: НЕСКОЛЬКО ПРАВИЛ

- Расскажи о сайтах "для взрослых". Поскольку полностью блокировать нежелательный контент невозможно, пусть лучше малыш от тебя узнает об их существовании. Объясни, что такие сайты, как правило, заражены вирусами, которые способны уничтожить все имеющиеся в компьютере файлы, в том числе его любимые игры, мультфильмы, фотографии. Такой аргумент подействует.
- Договорись о том, что ребенок будет сообщать тебе обо всем, что вызовет у него тревогу во время нахождения в Сети.

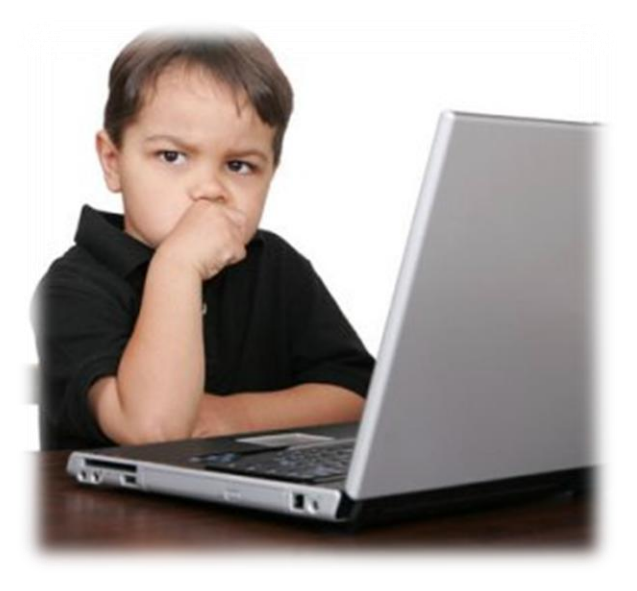

## РЕБЕНОК И ИНТЕРНЕТ: КАК ОГРАНИЧИТЬ ДОСТУП

Существует несколько способов ограничить доступ ребенка к сомнительной информации.

- В состав новых операционных систем (например Windows Vista, Windows 7, Ubuntu 12.04, MacOS), а также антивирусных программ (Kaspersky Internet Security, Norton Internet Security, DrWeb Internet Security) включены так называемые средства Parental Control (Родительский контроль), которые позволяют фильтровать материалы.
- Есть и специальные программы, предназначенные исключительно для родительского контроля (КиберМама, Kids Control, ChildWebGuardian, Блок программа, Угомон, NetPolice Child, Один дома и т.п.).

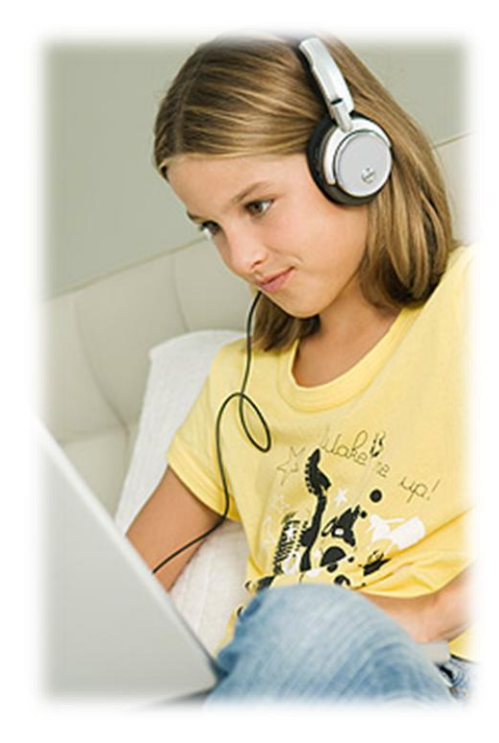

## РЕБЕНОК И ИНТЕРНЕТ: КАК ОГРАНИЧИТЬ ДОСТУП

#### **С их помощью ты можешь:**

- 1. Блокировать доступ к нежелательным интернет-ресурсам.
- 2. Запретить доступ к конкретным программам.
- 3. Запретить доступ к определенным играм.
- 4. Вести отчет о работе ребенка в Интернете. С его помощью ты будешь знать, какие сайты в Интернете посещает твой ребенок.
- 5. Ограничить время пребывания за компьютером, задать дни недели и разрешенные часы доступа. По истечении этого времени происходит принудительный выход из системы.

Согласись, это весьма полезные функции.

**Выбирай высокую (есть еще средняя и низкая) степень блокировки: ребенок получит доступ только к сайтам для детей (от 8 до 12 лет).**

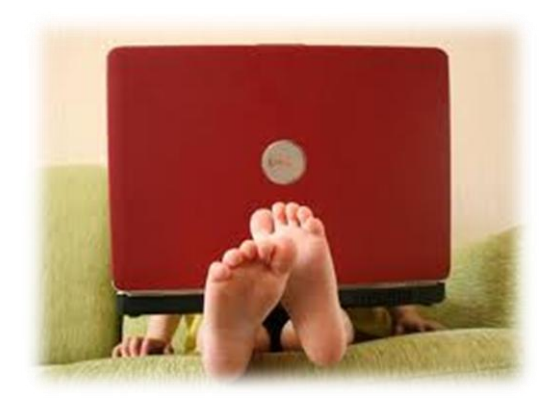

# РЕБЕНОК И ИНТЕРНЕТ: ПРАВИЛО ПЯТИ "НЕ"

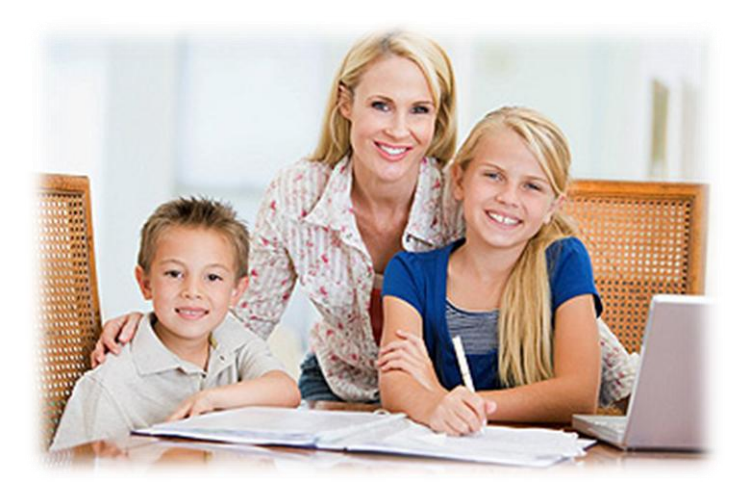

#### **• НЕ называть свое имя**

Общаясь в чатах, запрети ребенку использовать настоящее имя. Придумайте вместе ник, не содержащий личной информации.

### о НЕ рассказывать о себе

Предупреди ребенка не в давать в Интернете свою фамилию, номер телефона домашний адрес, другую подобную информацию о себе и своей семье.

# РЕБЕНОК И ИНТЕРНЕТ: ПРАВИЛО ПЯТИ "НЕ"

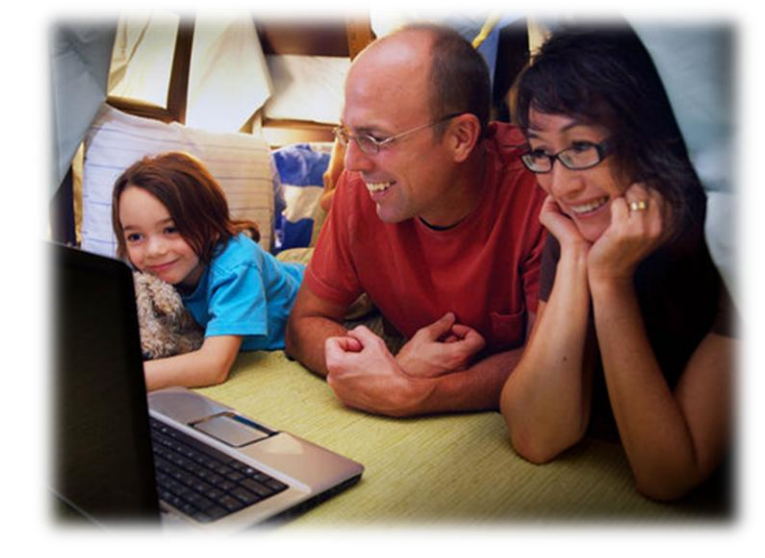

#### **НЕ соглашаться на встречу**

Запрети ребенку встречаться с друзьями из Интернета: они могут быть не теми, за кого себя выдают.

#### **НЕ делать покупки**

Не позволяй отпрыску делать покупки и оплачивать что-либо через Интернет: объясни, что бесплатно ничего не бывает.

#### **НЕ загружать файлы**

Расскажи ребенку, что загрузка видео- и музыкальных файлов, программ опасна: вместе с ними могут проникнуть вирусы.

## РЕБЕНОК И ИНТЕРНЕТ: ПРОВЕРЬ КОНТАКТЫ

- Создай **семейный электронный ящик**. Пусть ребенок пользуется только им — так ты будешь в курсе его переписки.
- **Отрегулируй настройки страниц в социальных сетях:**  установи доступ к личному профилю чада только для знакомых.
- **Проверяй списки контактов**, запросы на включение в список друзей.
- **Настрой защиту от спама**, установи статус "невидимый" (ребенок сможет общаться только с теми, кого знает) в программах вроде ICQ.

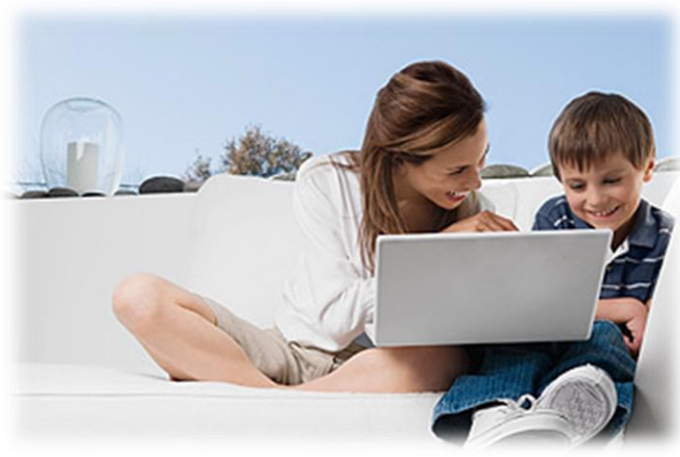

Объясни ребенку: ты ему доверяешь, но очень беспокоишься о его безопасности.